# **VAUCLUSE**.FR

# **Je m'inscris, je commande, je consulte**

Une rubrique pour comprendre le fonctionnement de la salle de lecture

L'inscription est matérialisée par la remise d'une carte qui doit être présentée à

### **HORAIRES DE LEVÉES DES DOCUMENTS**

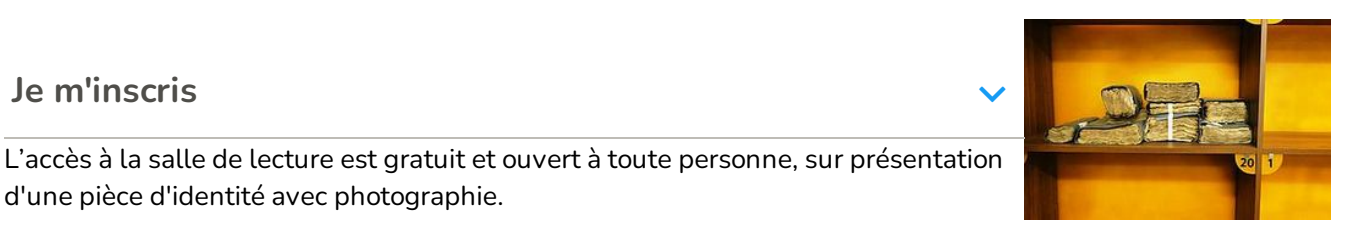

**Toutes les demi-heures, de 9h00 à 12h00 et de 13h30 à 16h00 (sauf pour l'état civil et la bibliothèque 16h30)**

*À titre indicatif*

# **À SAVOIR**

 $\vee$  Je peux utiliser les

# **Je commande**

d'une pièce d'identité avec photographie.

L'inscription ne peut pas être faite à distance.

Elle s'accompagne de l'acceptation du [règlement](https://archives.vaucluse.fr/fileadmin/Minisites/Archives/00_AD_PDF_DOCX_XLS_PPT/C_nos_offres/espace_lecteurs/arrete__2016-1178.pdf) intérieur.

chaque venue dans le service.

**Je m'inscris**

images des documents Pour consulter les documents, je consulte les inventaires d'archives qui offrent une dans la sphère privée. cote. Composée d'un ensemble de caractères (exemple pour un registre de notaire :Si je souhaite diffuser celles-ci, je dois au description résumée d'un document (ou d'un dossier) associée à une référence : la 3 E 8/125), la cote est l'élément clé qui permet de commander un document.

La [commande](https://archives.vaucluse.fr/nos-offres/espace-lecteurs/je-fais-ma-pre-demande-de-document-en-ligne-1864.html) se fait sur place ou, si je suis déjà inscrit, je peux faire une prédemande pour le jour de mon choix.

Mes commandes de documents sont limitées à 16 par jour.

Des temps d'attente peuvent être observés car les documents sont répartis dans 32<sup>[informations](https://archives.vaucluse.fr/nos-offres/espace-lecteurs/je-souhaite-la-reproduction-de-documents-1866.html#c7805)</sup> publiques. magasins sur 28 niveaux et deux annexes, représentant un total de 25 kilomètres d'archives !

# **Ma commande est refusée**

Le document que je demande n'est pas encore accessible, car soumis à un **délai supplémentaire de [communicabilité](https://www.legifrance.gouv.fr/affichCodeArticle.do;jsessionid=2F37D925484EACA4DA816EBDC23FA845.tplgfr37s_2?idArticle=LEGIARTI000037269071&cidTexte=LEGITEXT000006074236&dateTexte=20191213)** (*Le Code du patrimoine dans son article L. 213-2 définit précisément ces délais*).

Je souhaite le consulter quand même : je fais une **demande de [dérogation](https://archives.vaucluse.fr/nos-offres/espace-lecteurs/je-dois-formuler-une-demande-de-derogation-1865.html)**

préalable prendre connaissance du règlement sur la réutilisation des

#### Le document a été **numérisé** ou **microfilmé**

- Un autre support de consultation m'est proposé en salle de lecture
- Le document que je demande est en **mauvais état** mais n'a pas été encore numérisé
	- Je me rapproche du président de salle pour savoir si une **reproduction** est possible

## **Je consulte**

# **Les inventaires en salle des inventaires**

Les instruments de recherche (inventaires, répertoires, fichiers ou bases de données informatiques décrivant l'ensemble des fonds détenus par les archives départementales de Vaucluse) sont tous à ma disposition sur place ou en ligne seulement pour quelques-uns.

# **Les documents originaux en salle de lecture**

Une fois les documents demandés, je les consulte exclusivement en salle de lecture. Elle est à la fois zone de délivrance et de consultation des documents d'archives.

Je peux photographier les documents originaux sans flash. Je peux également utiliser le numériseur libre-service.

En cas de publication, je dois mentionner la référence des documents (lien vers la licence de réutilisation).

# **Les reproductions de documents en salle des ordinateurs**

Certains documents ont été reproduits mais ne sont pas encore disponibles sur Internet.

7 ordinateurs et un lecteur de microfilms sont disponibles en salle des ordinateurs.

**Pour les prêts de microfilms inter-services, se renseigner auprès du secrétariat 04.90.86.16.18**

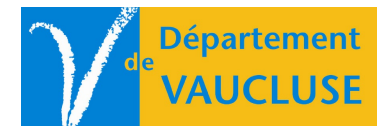

**ARCHIVES DÉPARTEMENTALES DE VAUCLUSE**

Palais des papes 84000 AVIGNON